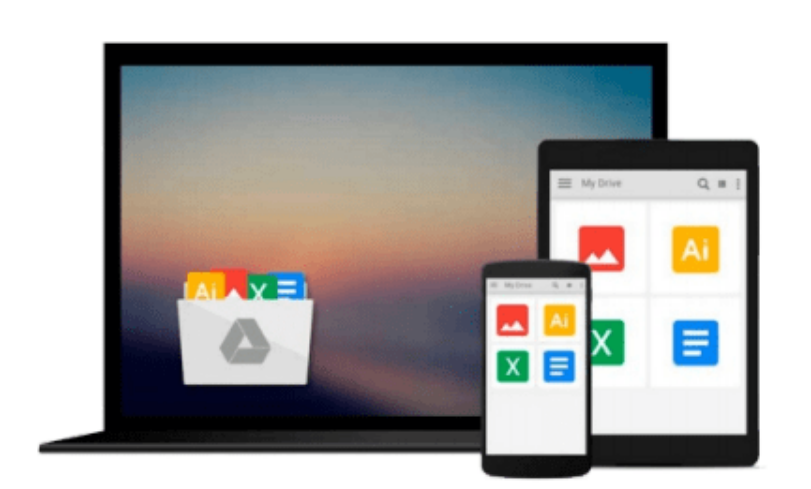

 $\equiv$ 

# **iMovie 2 Solutions: Tips, Tricks, and Special Effects**

*Erica Sadun*

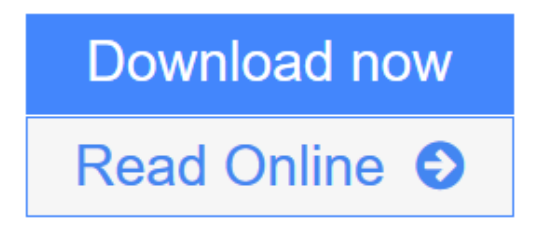

[Click here](http://youkof.club/go/read.php?id=0782140882) if your download doesn"t start automatically

## **iMovie 2 Solutions: Tips, Tricks, and Special Effects**

Erica Sadun

#### **iMovie 2 Solutions: Tips, Tricks, and Special Effects** Erica Sadun

iMovie 2 is Apple's powerful but accessible digital video editing software. Because iMovie is fairly intuitive, it's less suited for a manual-style approach than a tips/tricks book. None exists right now, but our "iMovie 2 Solutions" will fill that gap, covering tips, tricks, and special effects in a premium package ideally suited for the discerning Mac audience. The topics covered include: title effects, credits, logos, overlays, vignetting, slide shows, cutaways, frame-by-fame editing, narration, sound effects, and a variety of special effects.

**[Download](http://youkof.club/go/read.php?id=0782140882)** [iMovie 2 Solutions: Tips, Tricks, and Special Effects ...pdf](http://youkof.club/go/read.php?id=0782140882)

**[Read Online](http://youkof.club/go/read.php?id=0782140882)** [iMovie 2 Solutions: Tips, Tricks, and Special Effects ...pdf](http://youkof.club/go/read.php?id=0782140882)

#### **Download and Read Free Online iMovie 2 Solutions: Tips, Tricks, and Special Effects Erica Sadun**

#### **From reader reviews:**

#### **Michael Carr:**

Have you spare time for the day? What do you do when you have more or little spare time? Yes, you can choose the suitable activity with regard to spend your time. Any person spent their spare time to take a move, shopping, or went to typically the Mall. How about open or even read a book entitled iMovie 2 Solutions: Tips, Tricks, and Special Effects? Maybe it is to become best activity for you. You know beside you can spend your time along with your favorite's book, you can smarter than before. Do you agree with the opinion or you have some other opinion?

#### **Nancy Hunt:**

Do you like reading a book? Confuse to looking for your best book? Or your book seemed to be rare? Why so many query for the book? But any people feel that they enjoy with regard to reading. Some people likes examining, not only science book but novel and iMovie 2 Solutions: Tips, Tricks, and Special Effects or even others sources were given information for you. After you know how the great a book, you feel want to read more and more. Science publication was created for teacher or students especially. Those books are helping them to include their knowledge. In additional case, beside science publication, any other book likes iMovie 2 Solutions: Tips, Tricks, and Special Effects to make your spare time considerably more colorful. Many types of book like this.

#### **Victoria Austin:**

A lot of book has printed but it differs. You can get it by net on social media. You can choose the most beneficial book for you, science, amusing, novel, or whatever through searching from it. It is named of book iMovie 2 Solutions: Tips, Tricks, and Special Effects. Contain your knowledge by it. Without making the printed book, it could add your knowledge and make a person happier to read. It is most critical that, you must aware about publication. It can bring you from one spot to other place.

#### **Allison Lyon:**

What is your hobby? Have you heard this question when you got pupils? We believe that that concern was given by teacher with their students. Many kinds of hobby, Everybody has different hobby. So you know that little person such as reading or as reading through become their hobby. You should know that reading is very important and also book as to be the thing. Book is important thing to add you knowledge, except your current teacher or lecturer. You discover good news or update with regards to something by book. Many kinds of books that can you go onto be your object. One of them are these claims iMovie 2 Solutions: Tips, Tricks, and Special Effects.

**Download and Read Online iMovie 2 Solutions: Tips, Tricks, and Special Effects Erica Sadun #OMZDY4TXHQJ**

## **Read iMovie 2 Solutions: Tips, Tricks, and Special Effects by Erica Sadun for online ebook**

iMovie 2 Solutions: Tips, Tricks, and Special Effects by Erica Sadun Free PDF d0wnl0ad, audio books, books to read, good books to read, cheap books, good books, online books, books online, book reviews epub, read books online, books to read online, online library, greatbooks to read, PDF best books to read, top books to read iMovie 2 Solutions: Tips, Tricks, and Special Effects by Erica Sadun books to read online.

### **Online iMovie 2 Solutions: Tips, Tricks, and Special Effects by Erica Sadun ebook PDF download**

**iMovie 2 Solutions: Tips, Tricks, and Special Effects by Erica Sadun Doc**

**iMovie 2 Solutions: Tips, Tricks, and Special Effects by Erica Sadun Mobipocket**

**iMovie 2 Solutions: Tips, Tricks, and Special Effects by Erica Sadun EPub**

**iMovie 2 Solutions: Tips, Tricks, and Special Effects by Erica Sadun Ebook online**

**iMovie 2 Solutions: Tips, Tricks, and Special Effects by Erica Sadun Ebook PDF**